Dr.-Julius-Leber-Straße 15 1860B Dean St. 4F, No.192, Zhonggong 2™ Rd.,<br>D-67433 Neustadt/Weinstraße St. Charles, IL 60174, U.S.A. Xitun Dist., Taichung Cit SIGMA SPORT USA

PL Baterii nie wolno wyrzucać do śmieci (ustawa o bateriach). Baterie należy oddać do utylizacji w odpowiednim punkcie zbiórki odpadów. **CZ** Baterie se nesmí likvidovat s domovním odpadem (zákon o bateriích). Odevzdejte prosím baterie na jmenovaném sběrném místě k likvidaci.

SIGMA-ELEKTRO GmbH

SIGMA SPORT ASIA

 $\frac{1}{2}$  CE  $\frac{2}{5}$ 

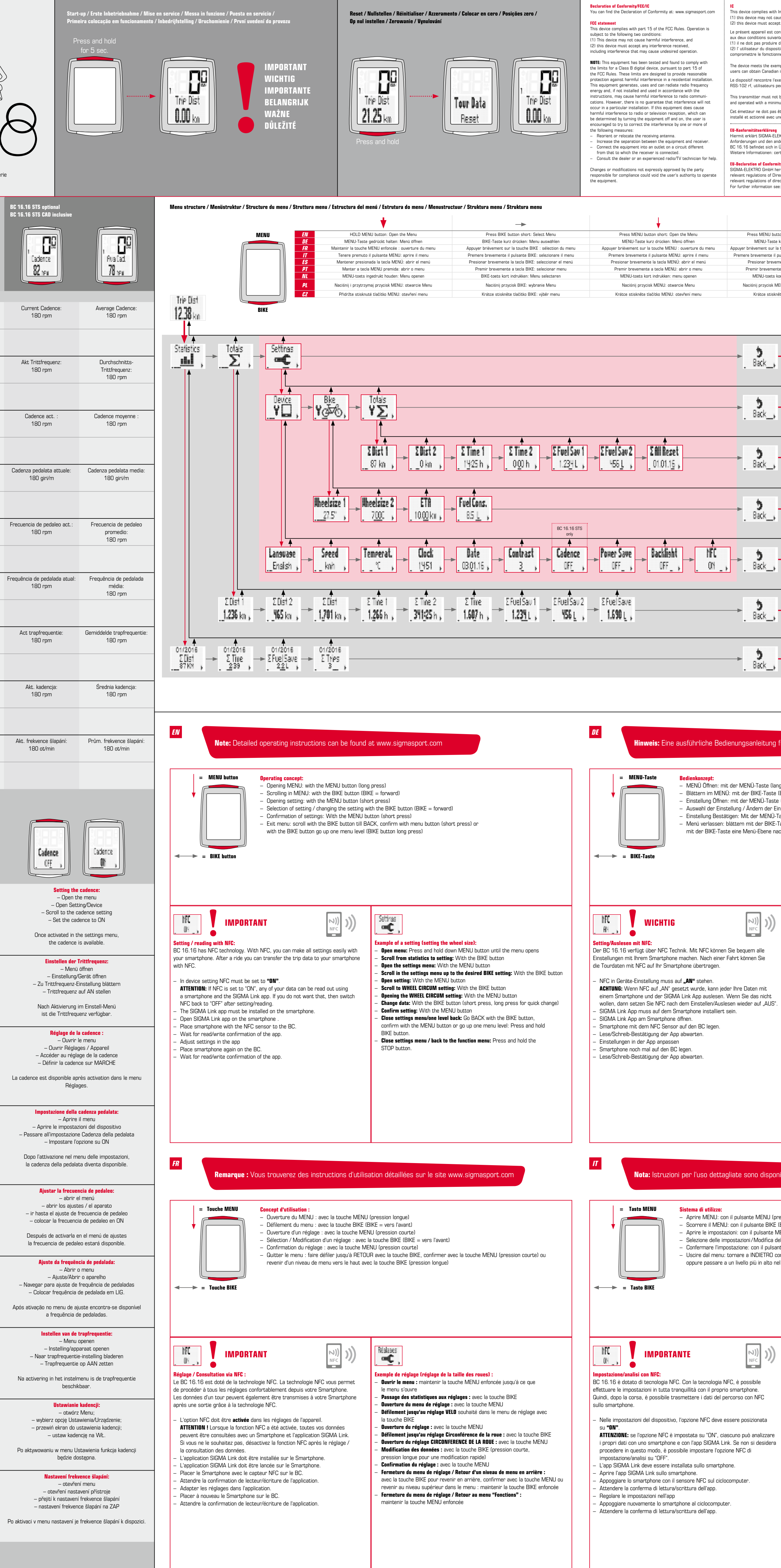

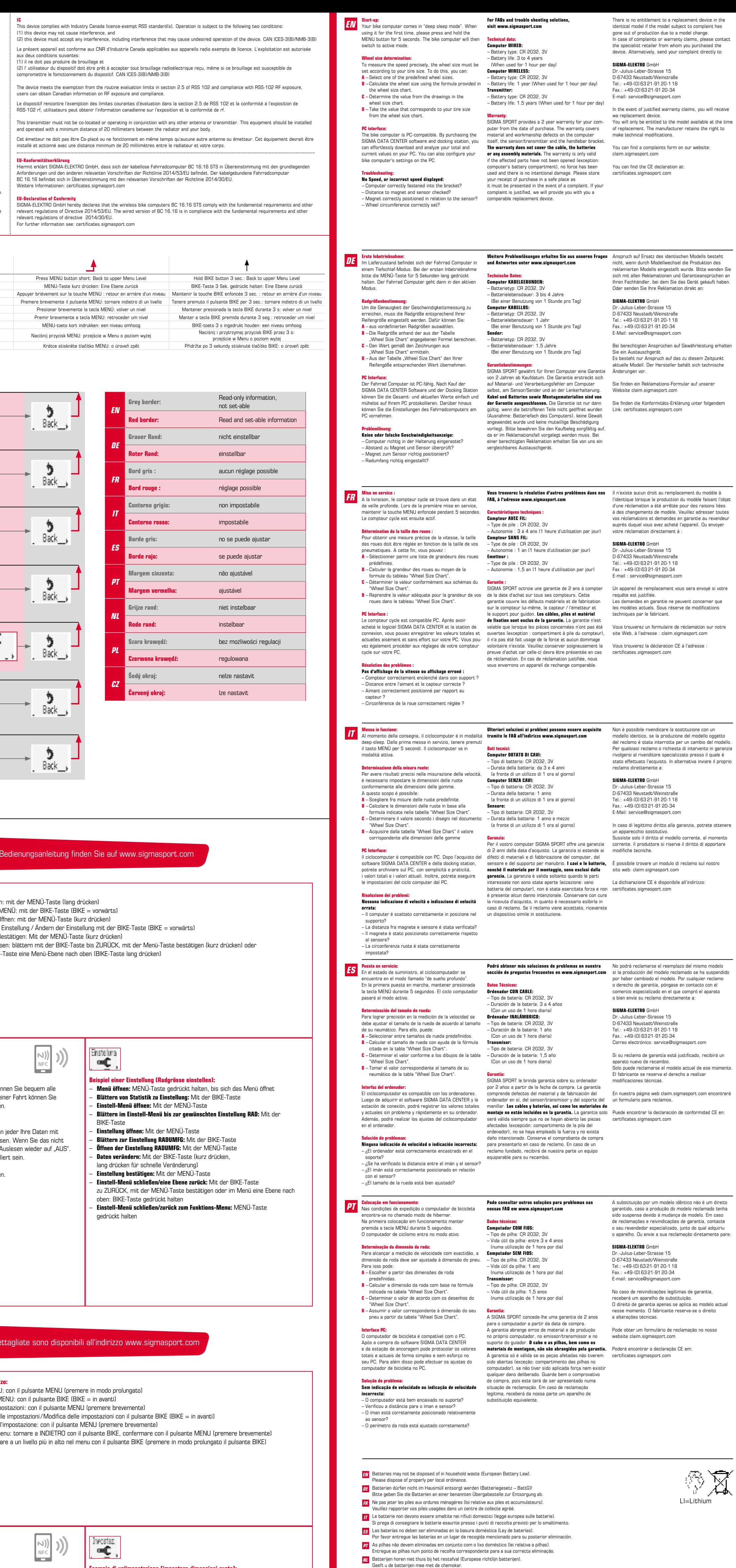

 $\varepsilon$ empio di un'impostazione (impostare dimensioni ruote):

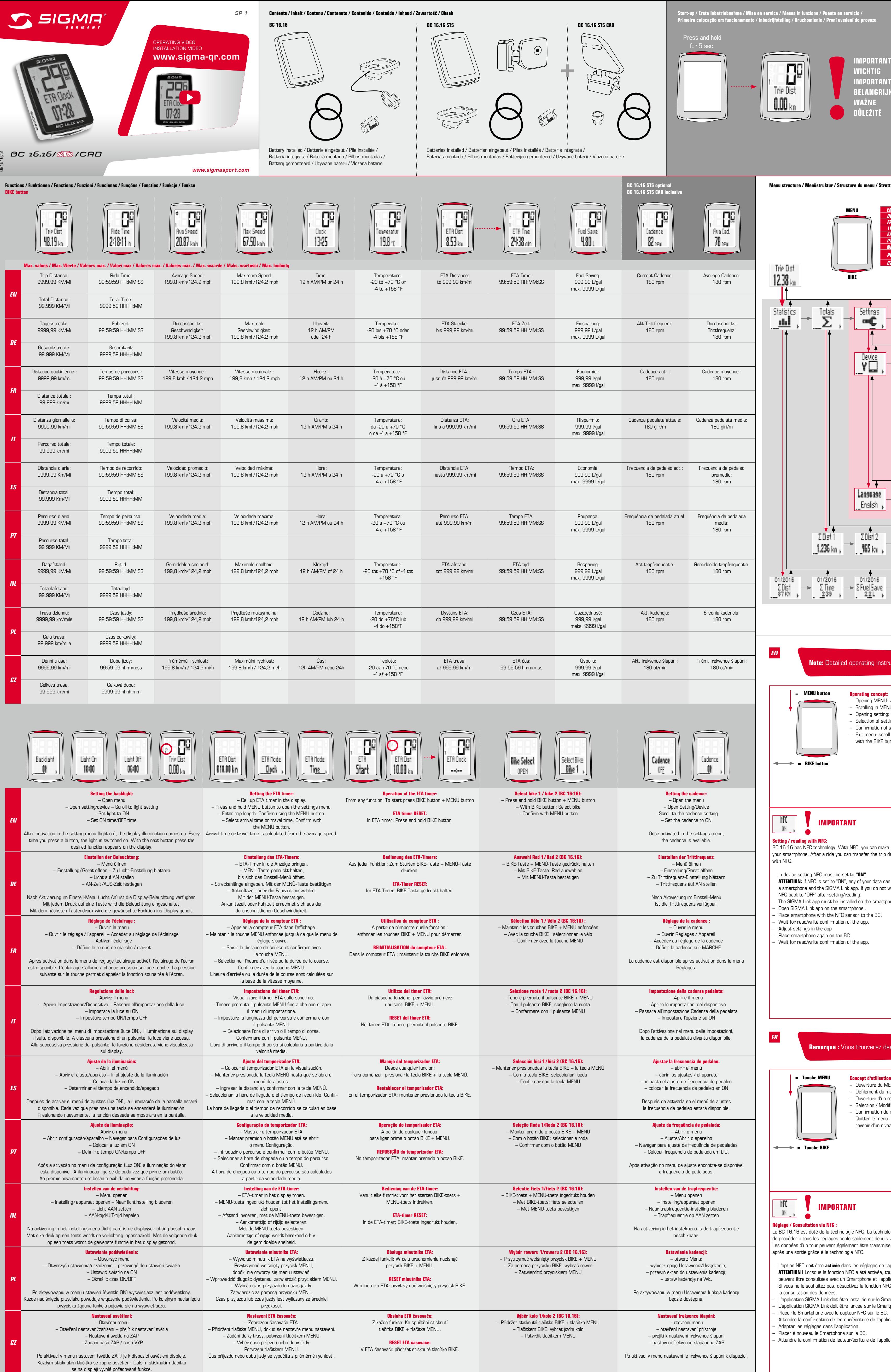

– Aprire il menu: tenere premuto il pulsante MENU fino a quando si apre il menu

– Scorrere da statistiche a impostazioni: con il pulsante BIKE – Aprire il menu di impostazione: con il pulsante MENU

– Scorrere nel menu di impostazione fino all'impostazione desiderata per RUOTA:

con il pulsante BIKE

– Aprire le impostazioni: con il pulsante MENU

– Scorrere all'impostazione CIRC.RUOTA: con il pulsante BIKE – Accedere all'impostazione CIRC.RUOTA: con il pulsante MENU **Modificare i dati:** con il pulsante BIKE (premere brevemente, oppure premere a lungo per una rapida modifica) – Confermare l'impostazione: con il pulsante MENU

– Chiudere il menu di impostazione/tornare indietro di un livello:

 tornare a INDIETRO con il pulsante BIKE, confermare con il pulsante MENU oppure tenere premuto il pulsante BIKE per passare a un livello più in alto

nel menu

– Chiudere il menu di impostazione/tornare al menu di funzionamento:

tenere premuto il pulsante MENU

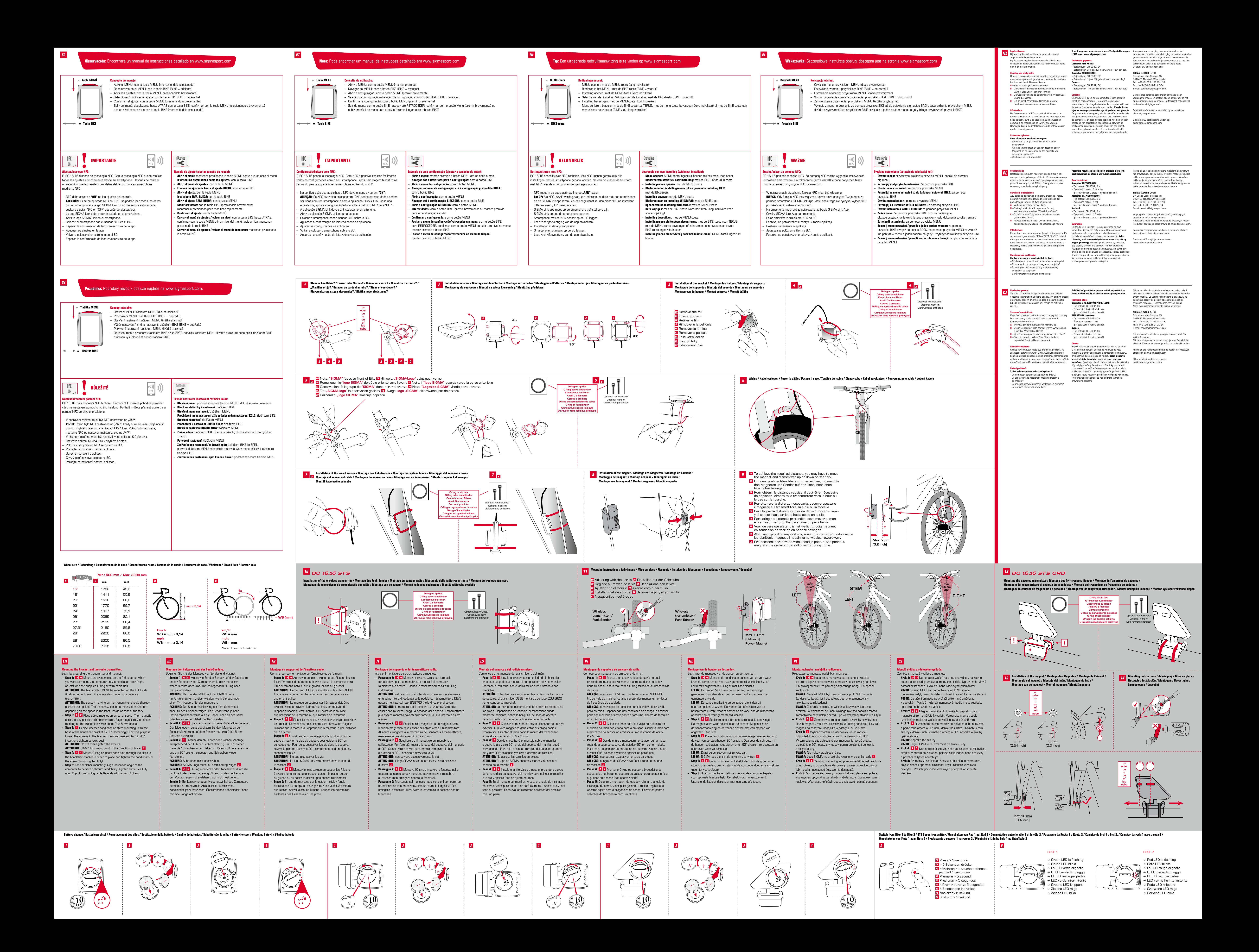